# Constructing Class Instances

*Rob Miles*

*Department of Computer Science 29b Programming 2*

 $\forall @ \texttt{\#} \texttt{\#} \texttt{\#} \ \texttt{UniversITY} \ \texttt{or}\ \texttt{Hull}$ 

Using New

 $\overline{2}$ 

Account test =  $new$  Account();

- We have seen that when we want to make an instance of a class we have to use new
- This creates an object in memory which the tag is connected to
- Now we are going to find out how new really works

 $\forall \circledast \not \Rightarrow$  UNIVERSITY OF Hull

Constructing Class Instances

Constructing Class Instances

# Calling a Constructor

Account test = new Account();

• The code after the new keyword looks a lot like a method call

– Although the method has no parameters

- This is because it actually is a method call
- The method that is called is known as the *constructor*

# What is the constructor for?

4

- The constructor is provided so that programmers can get control at the point in the program where an instance of a class is being created
- The constructor method is called automatically during object creation
- It means that we can create code to set up an object before it is used in the program
- It is how we ensure that objects have integrity from the start of their lifetime

**UNIVERSITY OF Hull** 

Constructing Class Instance

Why have we not had to make constructors before?

- If you don't provide a class with a constructor the C# compiler will create one for you
- This "default" constructor has no parameters and does nothing
- It is called when you create a new instance

Account a; // declare the reference a = new Account(); // constructor // called

**WE WANTED** UNIVERSITY OF **Hull** 

Constructing Class Instance

Constructing Class Instance

# Making our own constructors

```
public class Account 
{ 
    public Account () 
    {
       Console.WriteLine ("Account made");
    }
}
```
- We can add a constructor method to any class
- The constructor method has the same name as the class
- It does not return anything

6

• Each time we make a new Account the method is called

Constructing Class Instance

# Useful Constructors

- A constructor is a method like any other
- When the constructor finishes the object is ready for use in the program
- A constructor can be supplied with parameters that can be used during object construction to set initial values
- In the case of the bank we might want to set the name, address and initial balance of an account when we create it

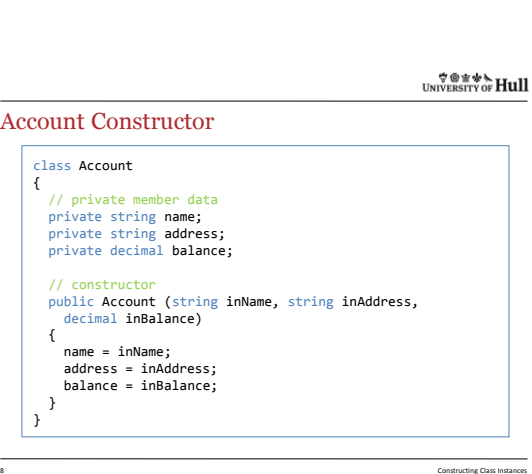

**WE WANTED** UNIVERSITY OF **Hull** 

Constructing Class Instances

# Making an Account

8

9

```
Account robsAccount;
robsAccount = new Account("Rob Miles", "Hull", 0);
```
- The constructor will run when the account is created and set up the account values
- Our program never calls the constructor method directly, it is called for us when an object is created
- Constructors have been running every time we have created an object

### *O E WA Hull*

#### The Default Constructor

- Once we create our own constructor the compiler stops giving us the "free" one
- For the Account class above the only way to construct an instance is to provide the name, address and balance values
	- i.e. we must give these parameters each time we use new to create an Account instance
- If we don't the program won't compile
- This is good, because it forces other programmers to create objects "our" way

**UNIVERSITY OF Hull** 

**Constructing Class Instance** 

# Overloading Constructors

10

- C# lets you *overload* methods in a class
- When you overload a method you create a new method with the same name but a different *signature*
- This is useful if you have a particular task that can be done in several ways
	- There are lots of ways to define the value of a date: • DD/MM/YY –  $26/02/2010$ 
		- DD MMM YY 26 Feb 2010
	- We could provide multiple SetDate methods depending on the parameters to be used

**WE WANTED** UNIVERSITY OF **Hull** 

Constructing Class Instances

cting Class Instance

# Signatures and Overloading

```
public void silly (int i)
{
}
public void silly (int i, int j)
{
}
```
- The method name silly has been overloaded
- There are two different method signatures for silly
	- A single integer Two integers
	-
- The compiler can work out which to use from the context of the call of the method

#### *O E WA Hull*

#### Multiple Account Constructors

Account rob = new Account ( "Rob", "Hull" ); Account jim = new Account ( "Jim", "Beverly", 100 );

- We might want to provide more than one constructor for the Account class:
	- Sometimes we don't have a balance value, so the balance should automatically be set to 0
	- We could provide a constructor that only accepts the name and address information
- We can use overloading to achieve this

13

14

**UNIVERSITY OF Hull** 

Constructing Class Instance

#### Signatures and Overloading

```
public Account (string inName, string inAddress,
  decimal inBalance)
{
   name = inName;
address = inAddress;
balance = inBalance;
}
public Account (string inName, string inAddress)
{
  name = inName;
   address = inAddress;
balance = 0;
}
```
• There are now two ways an Account can be created

**WE WANTED** UNIVERSITY OF **Hull** 

Constructing Class Instance

Constructing Class Instance

#### Using this in Constructors

- There is some code duplication in the constructors we have written
	- I hate code duplication
	- It means that if I fix a bug I might have to fix it in lots of different places in my code
	- I try and write my code once, and once only
- It would be easier if we could make one "master" constructor and then use that from all the others
- You can do this by using the keyword this

#### **UNIVERSITY OF HULL**

#### Account construction

```
16
     public Account (string inName, string inAddress,
decimal inBalance) 
    {
       name = inName;
        address = inAddress;
balance = inBalance;
    }
    public Account (string inName, string inAddress) :
       this (inName, inAddress, 0 ) 
    {
    }
     public Account (string inName) : 
this (inName, "Not Supplied") 
    {
    }
                                                                                  Constructing Class Instances
```
**UNIVERSITY OF Hull** 

# Constructors Chaining

- This technique is called *constructor chaining*
- We design a set of constructors which are all linked back to the "master" constructor which sets all the properties
- How your constructors work is something you should consider when you design your objects

**WE WANTED** UNIVERSITY OF **Hull** 

Constructing Class Instances

Constructing Class Instance

# Object Integrity

- Whenever we set a value in our object we are supposed to be very careful that the new value is valid
	- Don't want to set an empty name or a stupid balance value on our Account
- We solve this by using validation on the values that the object is given
- If the new value is invalid we reject it

#### Constructors and Validation

• A constructor can validate the values being supplied to set up an object, but if it decides a value is incorrect it cannot reject it

# A constructor cannot fail

• When you create a new instance, even if the constructor doesn't like the values it has been given, when the constructor finishes the objects will be created

**UNIVERSITY OF Hull** 

Constructing Class Instance

# Constructing Invalid Objects

19

20

- We don't want to create invalid objects so we need a way to handle this
- Since the constructor will create an instance if it completes the only way to resolve this is to have the constructor fail to complete
- It can do this by throwing an exception
- This will transfer execution to an exception handler or stop the program

**WE WANTED** UNIVERSITY OF **Hull** 

Constructing Class Instance

cting Class Ins

# Throwing Exceptions

- We have seen exceptions before
- They have been thrown at our code
	- When Parse fails it throws an exception
	- When we fall off the end of an array an exception is thrown
- An exception should be "the weapon of last resort"
- Only throw an exception when you can't do anything else

21

#### Exceptions in a constructor

```
public Account (string inName, string inAddress){
   if ( SetName (inName) == false ) {
throw new Exception ("Bad name " + inName) ;
   }
if ( SetAddress (inAddress) == false ) {
throw new Exception ("Bad address " + inAddress);
    }
}
```
- This version of the constructor uses the Set methods to validate the supplied values
- If either of the methods fail the constructor throws an exception

**UNIVERSITY OF Hull** 

Constructing Class Instance

# Exception Etiquette

 $23$ 

24

- Only throw an exception if you have no other way of resolving the situation
- Make sure that people who use your objects know that the constructor might throw an exception
- They can then use try catch to recover
- Make your exceptions as useful as possible

**WE WANTED** UNIVERSITY OF **Hull** 

Constructing Class Instance

# Assembling an error message

```
public Account (string inName, string inAddress)
{
  string errorMessage = "";
   if ( SetName (inName) == false ) 
   {
     errorMessage = errorMessage + "Bad name " + inName;
   }
   if ( SetAddress (inAddress) == false ) 
   {
     errorMessage = errorMessage + " Bad addr " + 
                     inAddress;
   }
  if ( errorMessage != "" ) 
   {
     throw new Exception ("Bad account" + errorMessage) ;
   }
 }
```
Constructing Class Instances

9

# Construction Summary

25

- A constructor method gets control each time a new instance of a class is created
- The compiler provides a default constructor
- You can create your own constructor method and use overloading to provide multiple versions
- Constructors cannot fail, but they can throw exceptions so that they don't complete